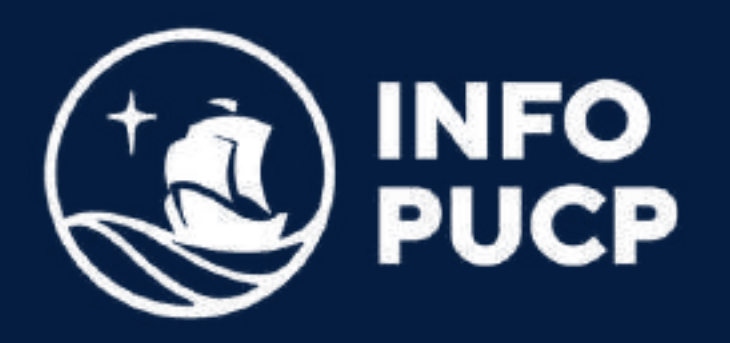

# **POWER BI PRIMER NIVEL**

*Presencial*

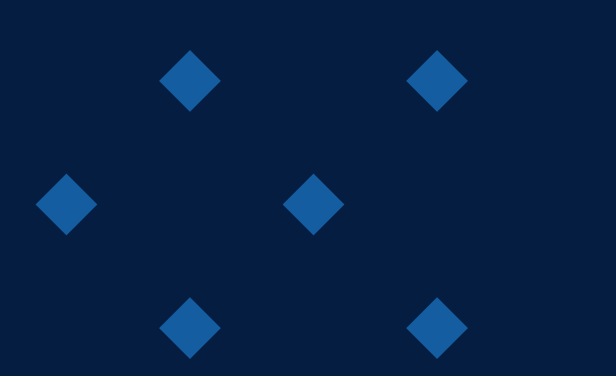

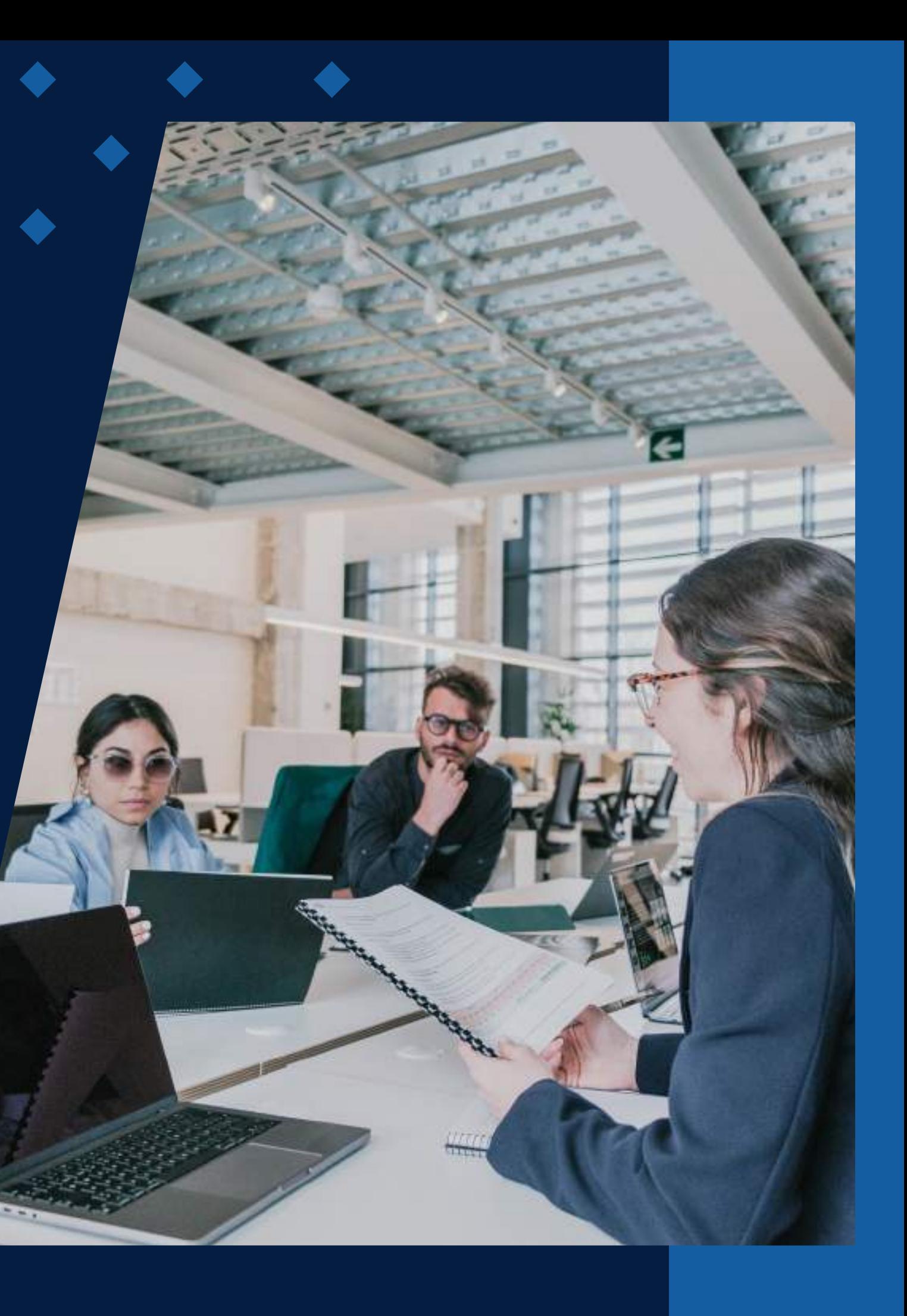

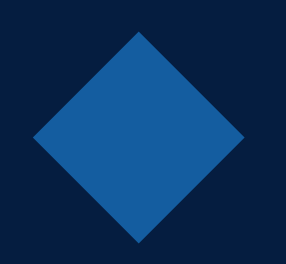

# **ÍNDICE**

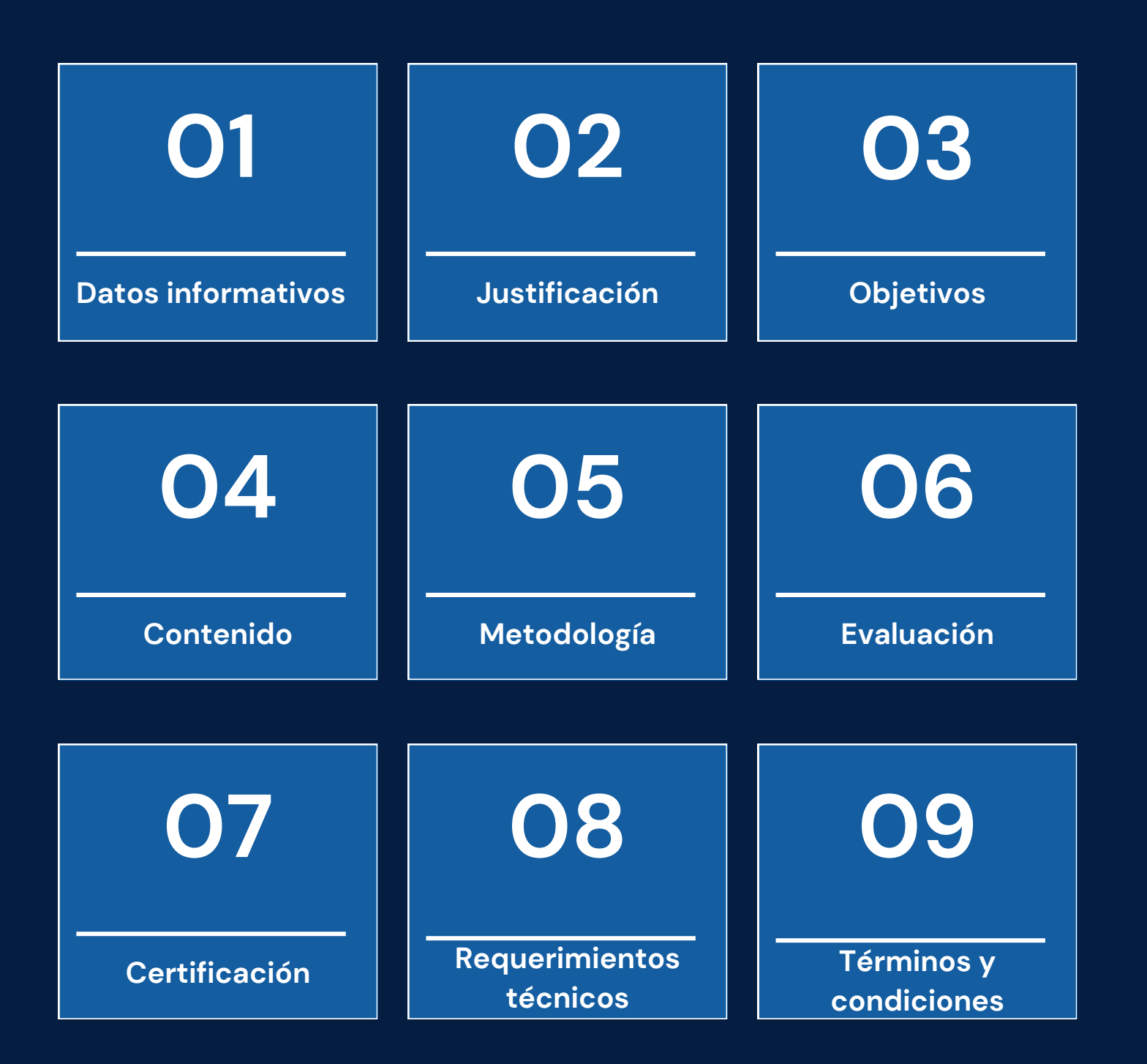

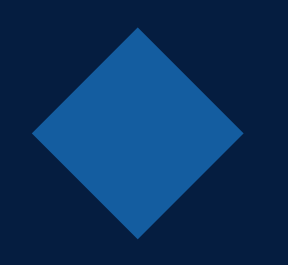

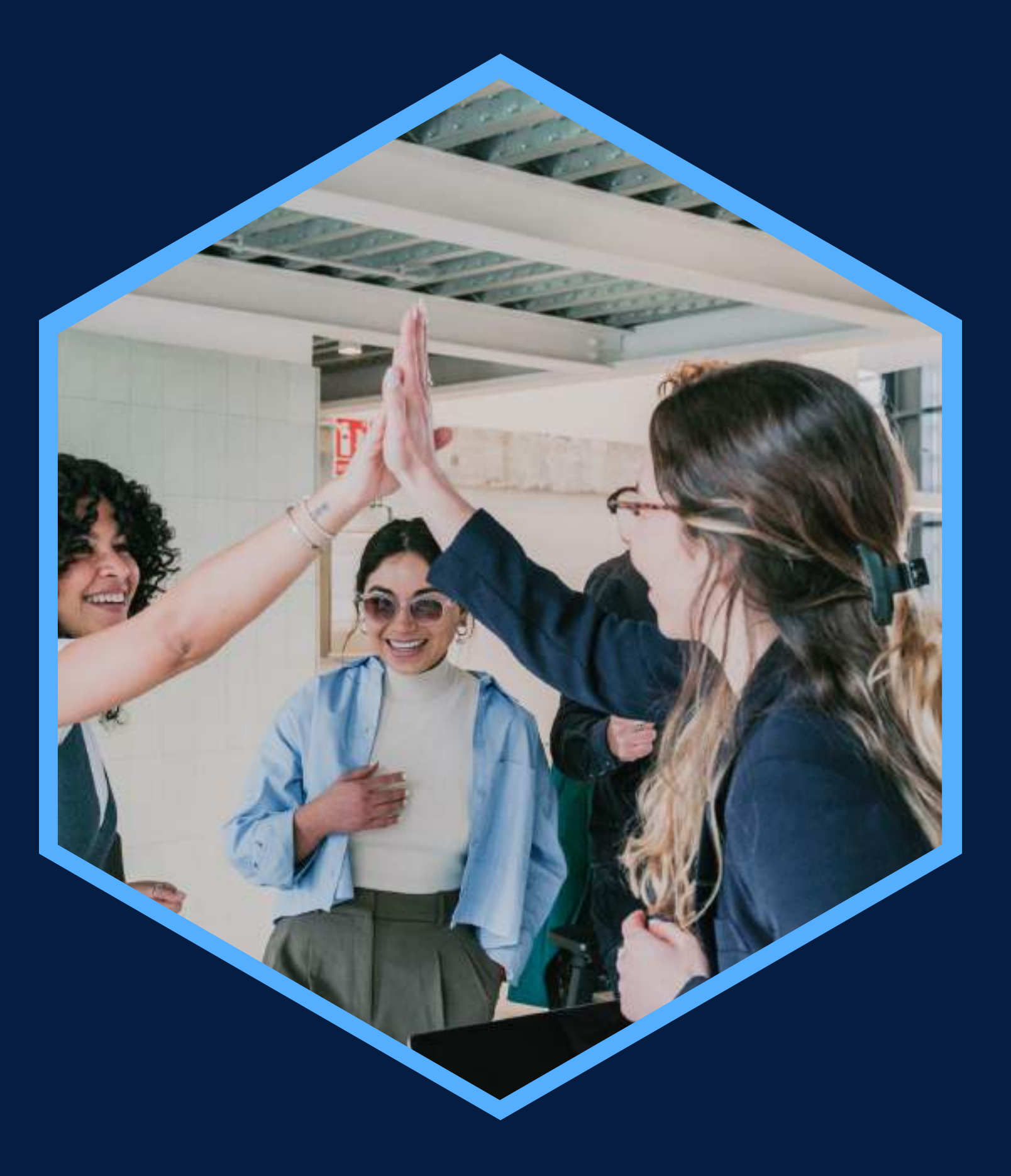

Excel intermedio y conocimientos básicos de diseño de base de datos

# <span id="page-2-0"></span>**DATOS INFORMATIVOS**

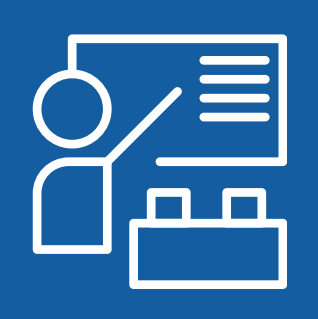

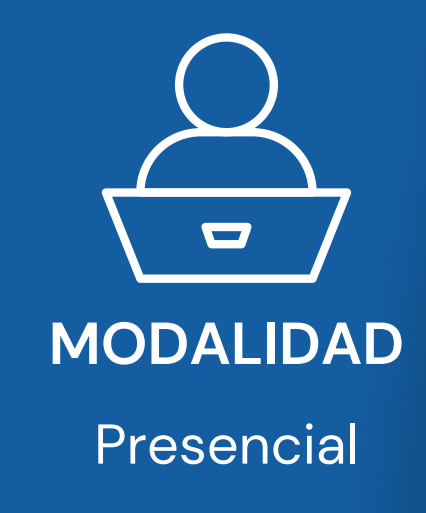

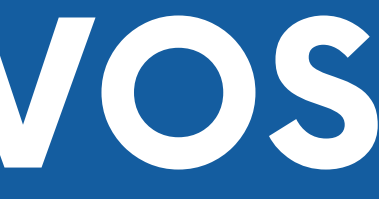

### **CURSO PÚBLICO OBJETIVO TOTAL DE HORAS**

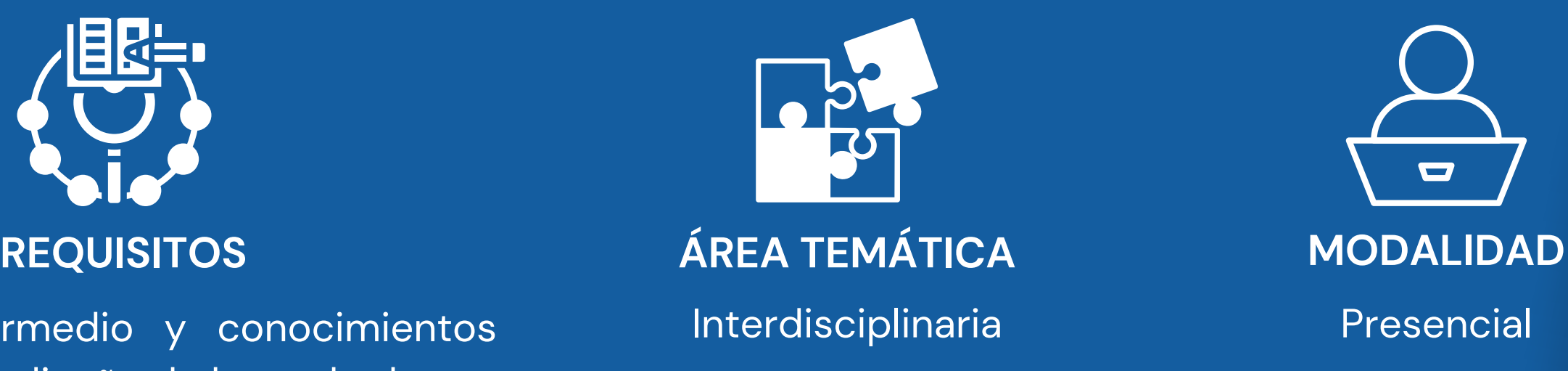

Capacitación con Power BI Estudiantes y profesionales 24 horas Business Intelligence Primer Nivel

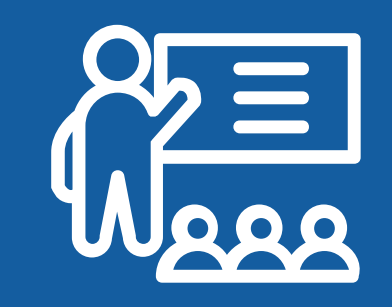

Estudiantes y profesionales interesados en el análisis y gestión de datos

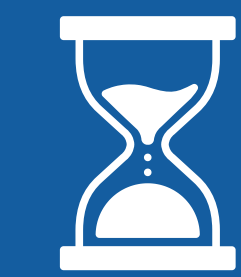

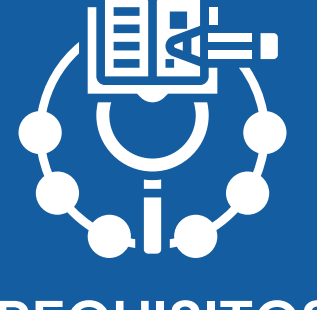

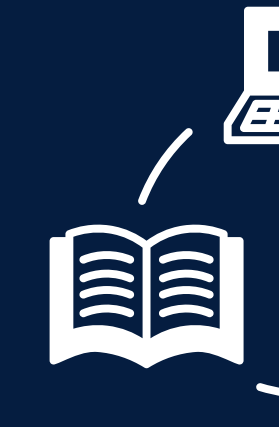

# <span id="page-3-0"></span>**JUSTIFICACIÓN**

La herramienta de Microsoft **Power B**I permite conectar, extraer, transformar, cargar, modelar y explorar los datos para realizar informes visuales dinámicos y automatizados, controlando toda la información en tiempo real. Es la solución destinada a la inteligencia empresarial para la toma de decisiones en base a estadística descriptiva.

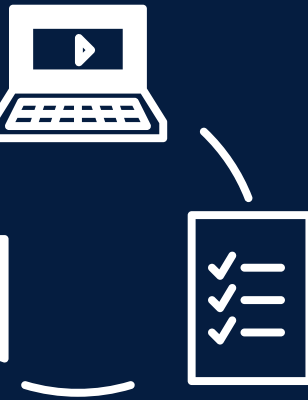

## **OBJETIVOS**

### **Objetivo General**

<span id="page-4-0"></span>Elaborar reportes, cuadros y gráficos estadísticos dinámicos y paneles de control con información en tiempo real de diferentes fuentes de datos.

### **Objetivos Específicos**

Conocer las funcionalidades de Power BI. Facilitar el análisis de datos y gestión de la información. Crear los tipos de gráficos más complejos de Power BI. Crear medidas en Power BI.

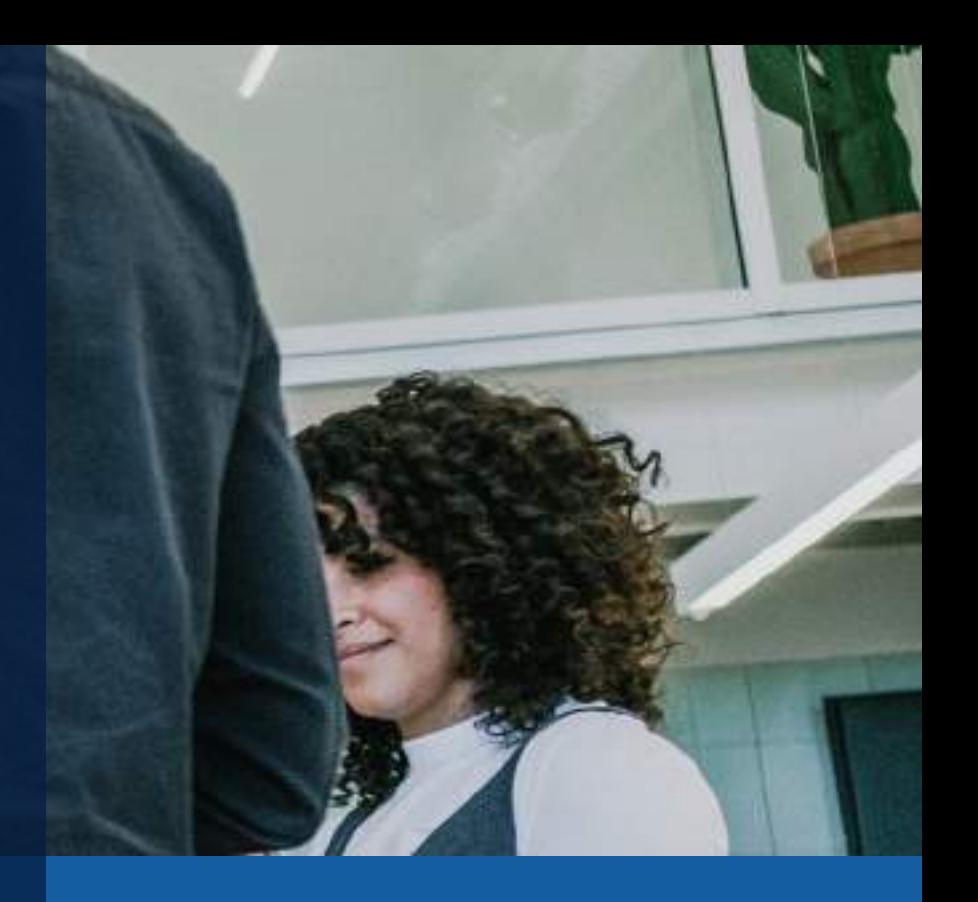

Extracción y transformación de la información con Power Query (anexar, combinar consultas)

### <span id="page-5-0"></span>Anular dinamización de columnas

Automatizar reportes con lenguaje M

Modelamiento de datos relacionales

Funciones DAX básicas

# **CONTENIDOS**

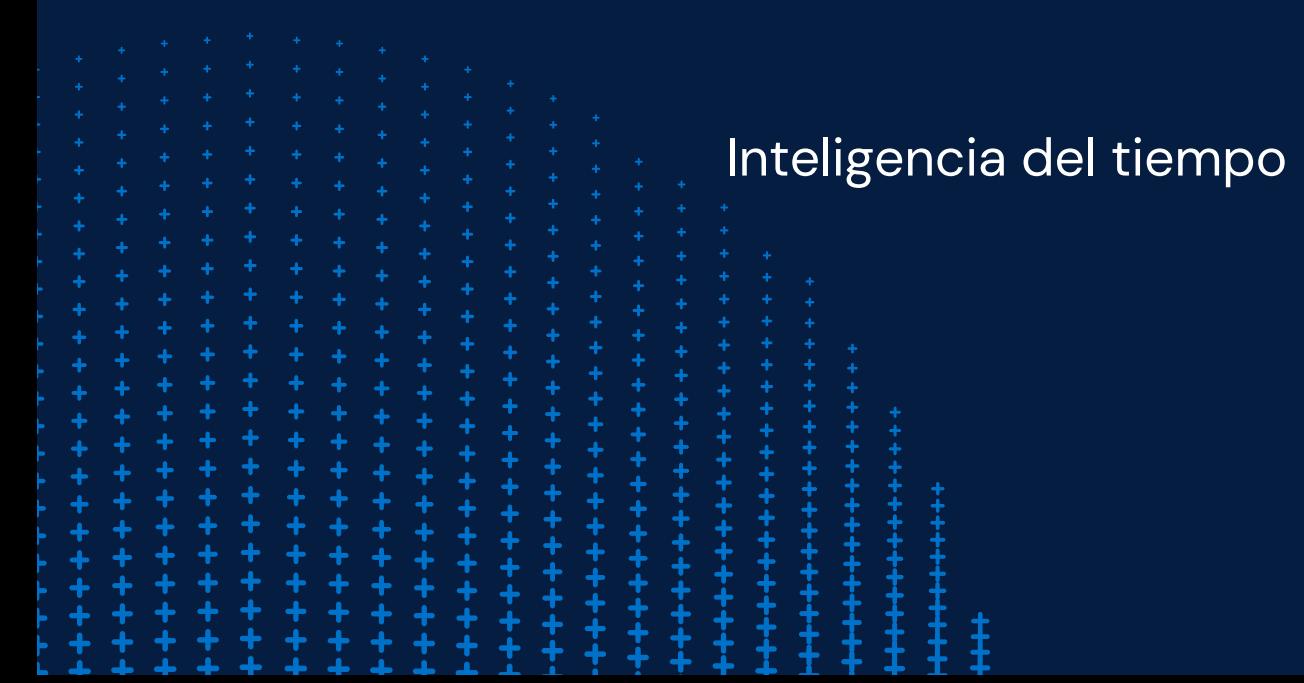

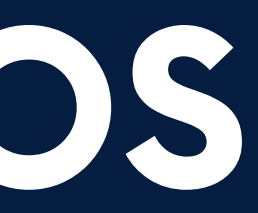

Visualización de datos

# <span id="page-6-0"></span>**METODOLOGÍA**

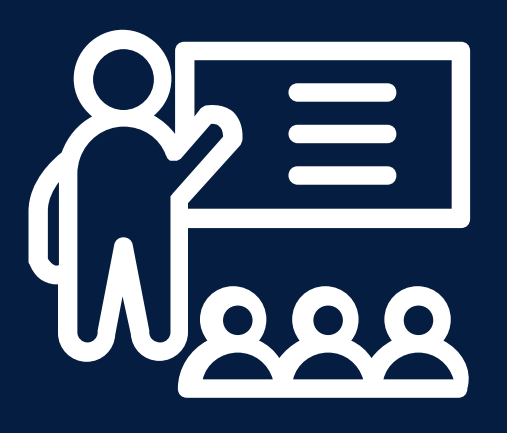

La metodología es participativa y totalmente práctica.

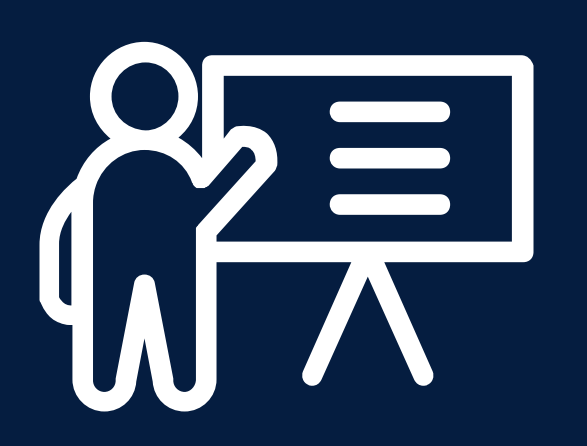

Recursos de aprendizaje: Aula informática, proyector, pizarra, plumones, plataforma PAIDEIA INFOPUCP, videoconferencia Zoom y otros complementarios como: vídeos, links de consultas, foro de retroalimentación y la guía del alumno para cada semana del curso virtual.

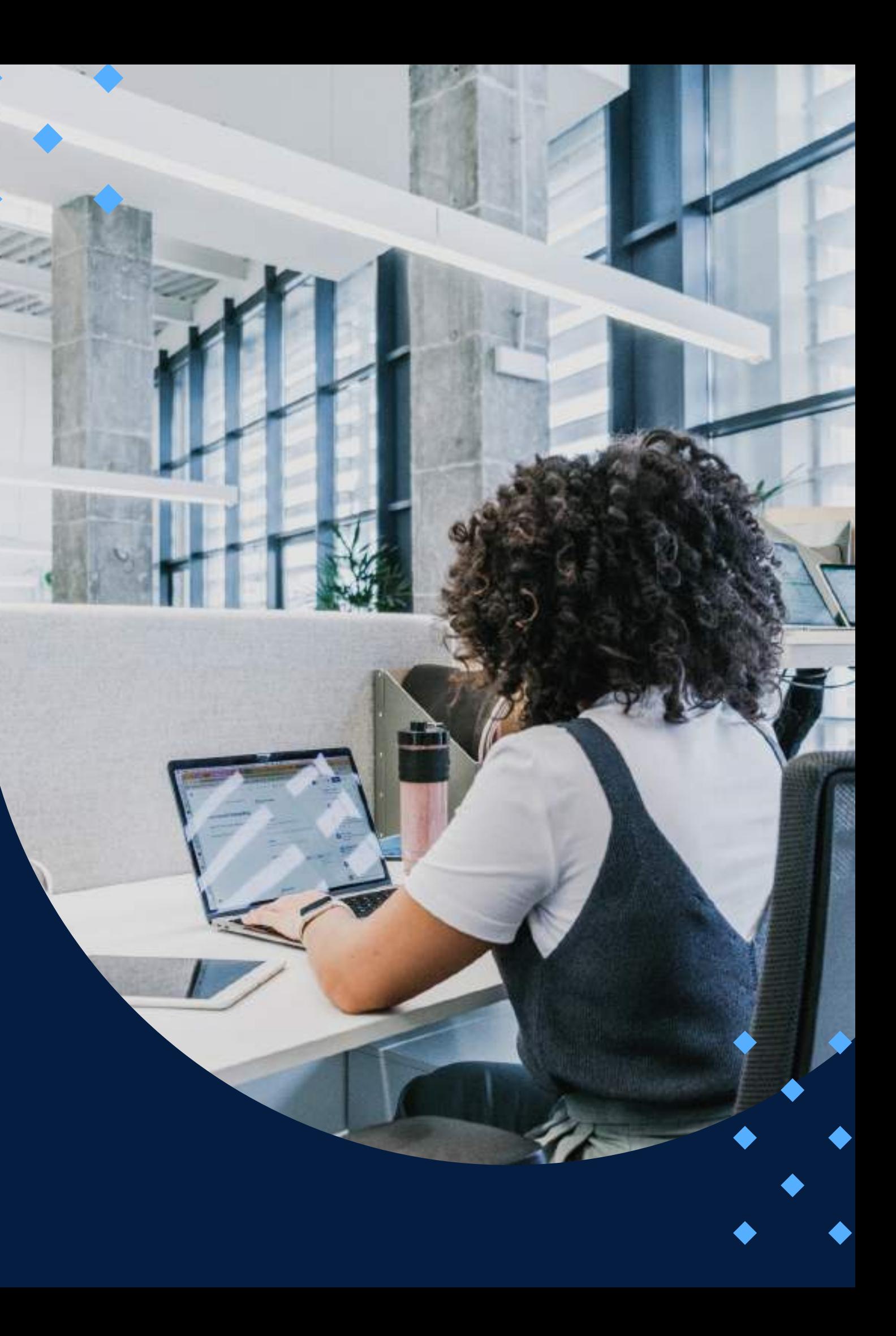

## **EVALUACIÓN**

<span id="page-7-0"></span>La evaluación es permanente, ya que los productos y/o exámenes son las calificaciones obtenidas por los alumnos.

La nota mínima aprobatoria es 11.

O  $\tilde{\omega}$ 

 $\langle \overline{\omega} \rangle$ 

El proceso de evaluación será permanente y la distribución de los pesos el siguiente:

> **Evaluación Final: 50% Evaluación Parcial: 45% Participación: 5%**

## **CERTIFICACIÓN**

<span id="page-8-0"></span>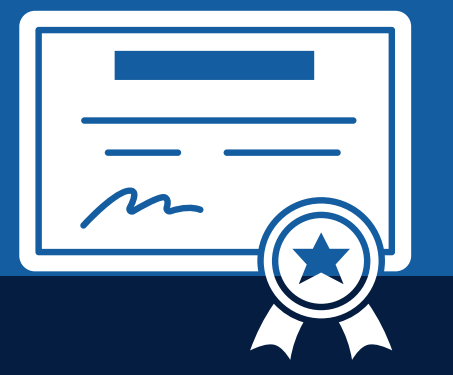

INFOPUCP otorgará la **certificación digital** al participante que obtenga una nota aprobatoria mayor o igual a 11.

INFOPUCP otorgará la **constancia de participación** al alumno que obtenga una nota igual o menor a 10 y que haya participado en todas las actividades calificadas del curso.

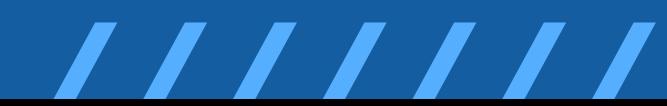

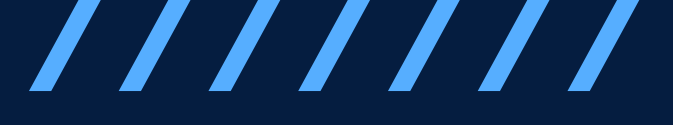

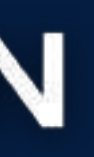

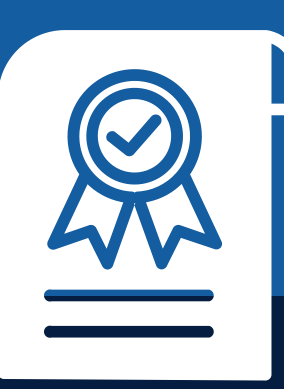

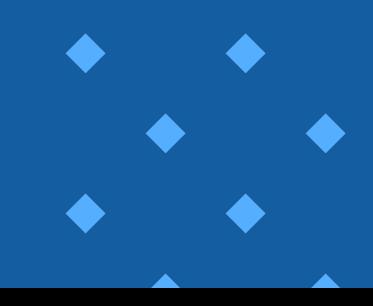

## <span id="page-9-0"></span>REQUERIMIENTOS TÉCNICOS

Sistema Operativo **Windows 10** 

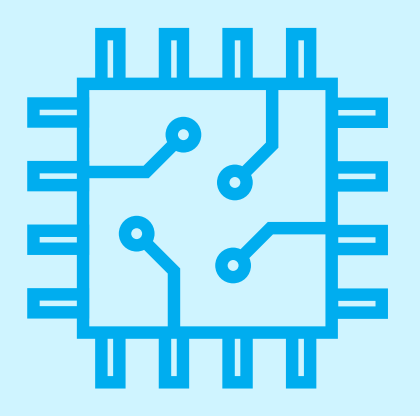

**P r o c e s a d o r x 8 6 d e 3 2 o 6 4** bits de 1 GHz o superior

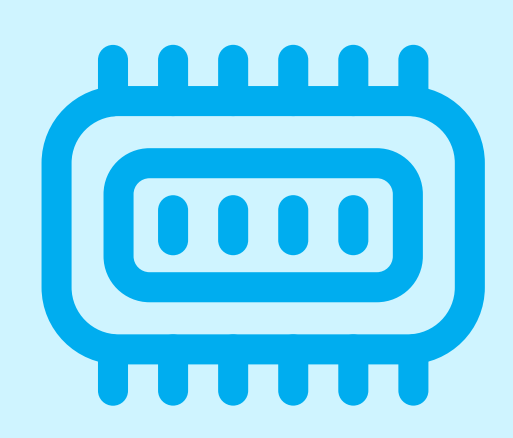

**Memoria RAM mínima de 8 G B**

# <span id="page-10-0"></span>**TÉRMINOS Y CONDICIONES**

**01** La inscripción no implica la reserva de vacante. Se contempla matriculados a aquellos alumnos que cancelen el importe del curso hasta completar las vacantes asignadas.

**02** INFOPUCP se reserva el derecho de realizar cambios en la programación de este curso además de retirarlo de su programación si este no cumple el mínimo de participantes exigido para el inicio.

**03** su constancia de pago con el asunto "inscripción extemporánea nombre del curso XXXXXX" e Si el alumno se inscribe minutos previos al inicio del curso ó después de su inicio, deberá enviar indicar sus nombres y apellidos completos al correo extension-infopucp@pucp.pe para enviar sus accesos dentro de las 24 horas. El alumno se compromete a revisar el material del curso.

**04** En el caso de los cursos presenciales, el alumno deberá asistir al campus PUCP portando<br>O4 su DNI. No se le permitirá el acceso si no cuenta con dicho documento. su DNI. No se le permitirá el acceso si no cuenta con dicho documento.

**05** Si usted desea aplicar a un descuento INFOPUCP, deberá presentar el carné respectivo que lo identifique como beneficiario del descuento (constancia de matrícula del ciclo vigente, carné de trabajador PUCP, fotocheck de la empresa en convenio, etc.).

**06** El pedido de cambio de inicio de curso deberá ser solicitado hasta con una anticipación de 48 horas previas al inicio del curso. Solo se contabilizan días laborables. En caso de hacerlo posteriormente, se tratará como una inscripción extemporánea.

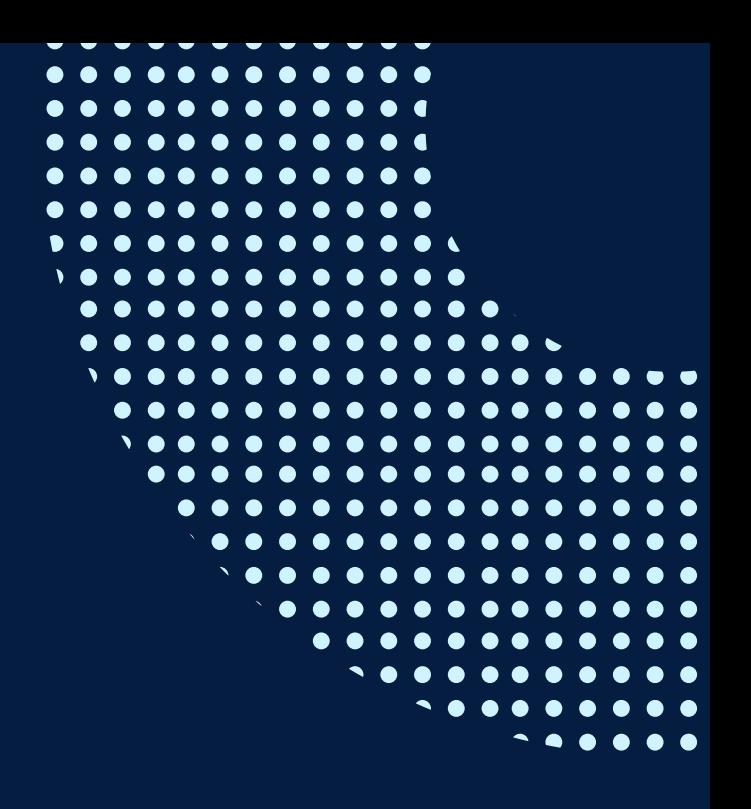

# **TÉRMINOS Y CONDICIONES**

**07** Usted puede realizar el pago vía Internet, móvil, agente o en cualquier agencia del Banco Continental BBVA, BCP, Scotiabank e Interbank.

**08** podrá descargar del Campus Virtual / Página Persona / Asociación de Egresados y Graduados / Para acceder al beneficio ASOCEGRE deberá presentar su constancia de socio hábil, la cual Documentos de Pago / CONSTANCIA DE SOCIO HÁBIL. El link de constancia de socio hábil solo se emite para aquellos asociados que se encuentren hábiles.

**09** Los colaboradores de empresas en convenio y sus familiares directos (padres e hijos), podrán acceder a un descuento del 10%, para ello deben acreditarlo enviando a extensioninfopucp@pucp.pe una copia escaneada de su fotocheck vigente.

**10** La certificación otorgada por INFOPUCP es digital y cuenta con la validez y respaldo de la Pontificia Universidad Católica del Perú, de acuerdo a la disposición de la SUNEDU.

**11**

INFOPUCP solo otorga el servicio de enseñanza comprendido por: las clases que imparte el especialista, acceso al material de clase mediante una plataforma educativa, actividades de reforzamiento y certificado digital (siempre y cuando cumpla con los requisitos).

**12** Si solicita un cambio de curso en el último trimestre del año por motivos personales (a excepción de enfermedades que le impidan conectarse o asistir a las sesiones programadas) el participante deberá pagar la diferencia de la nueva tarifa.

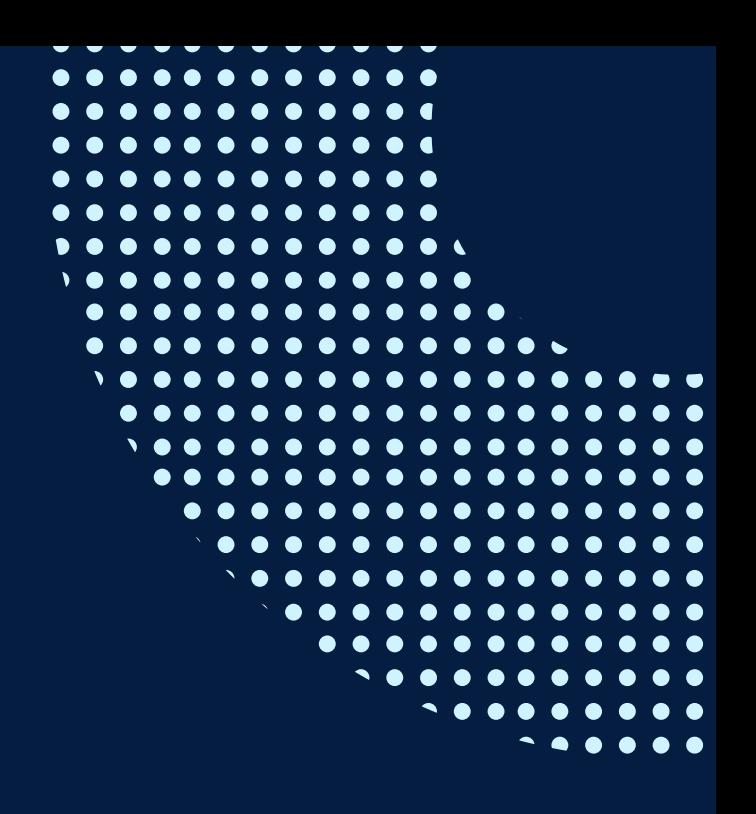

Si quieres potenciar tu carrera, síguenos en nuestras redes para que estés al tanto de nuestras novedades!

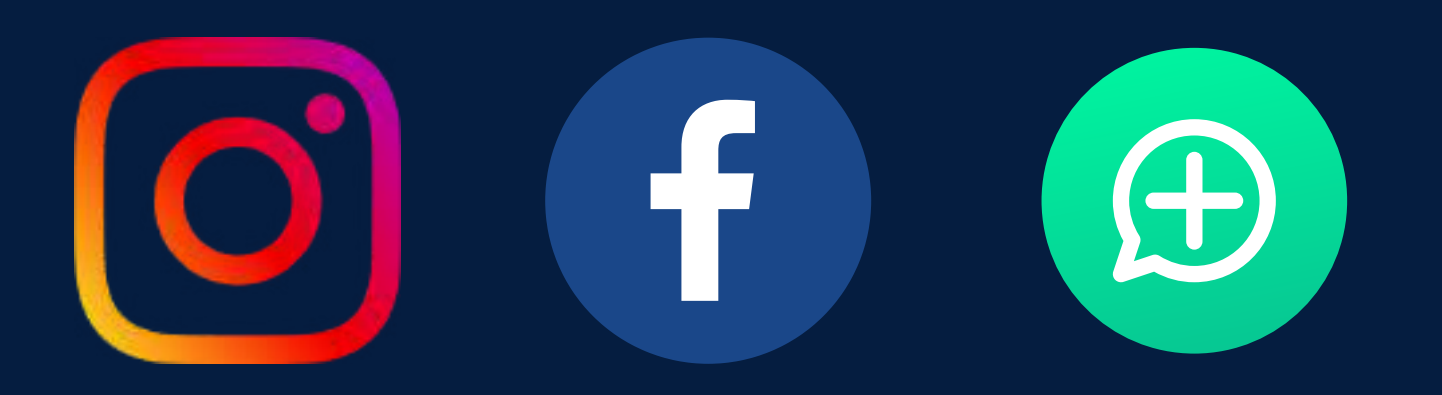

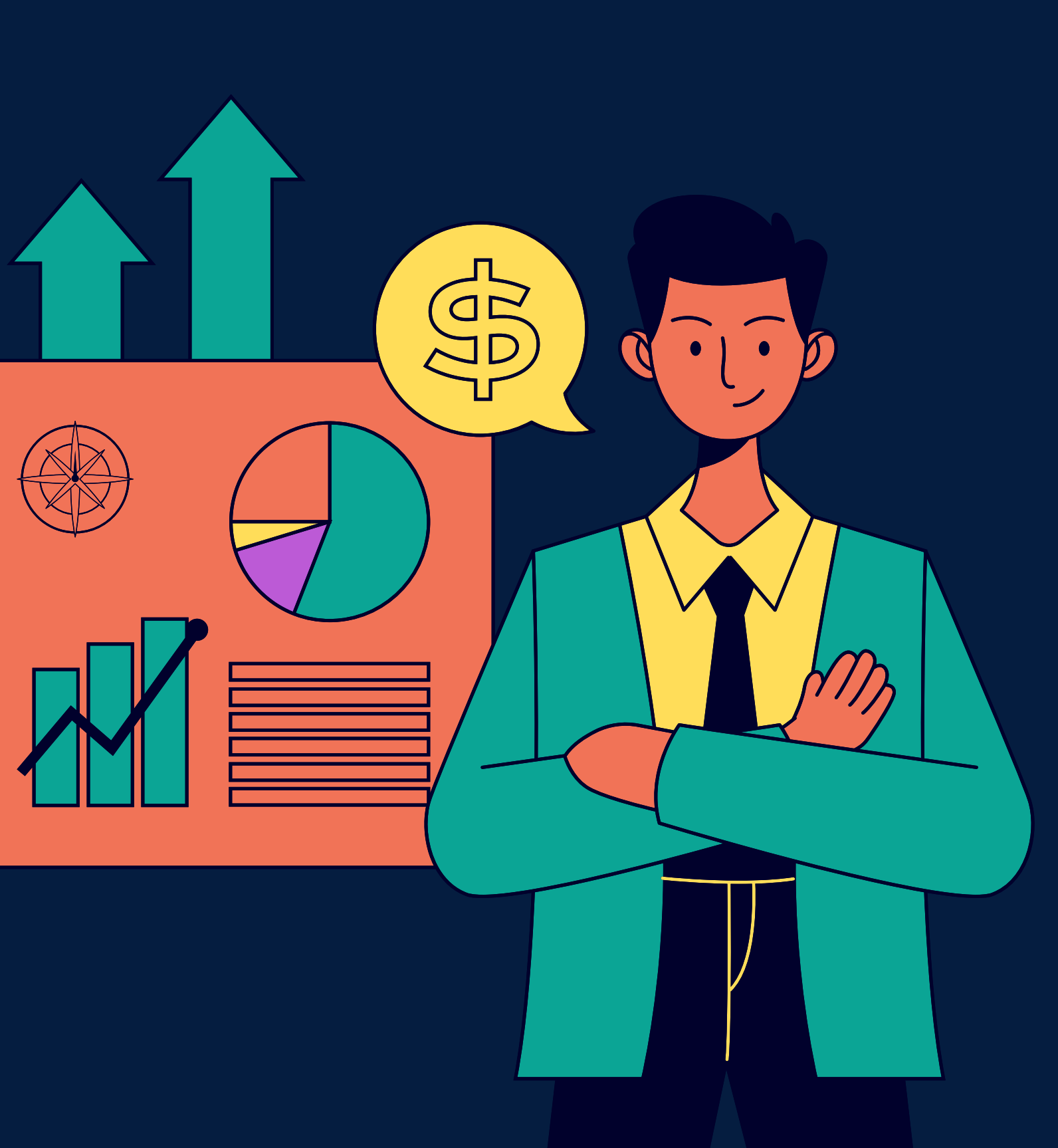

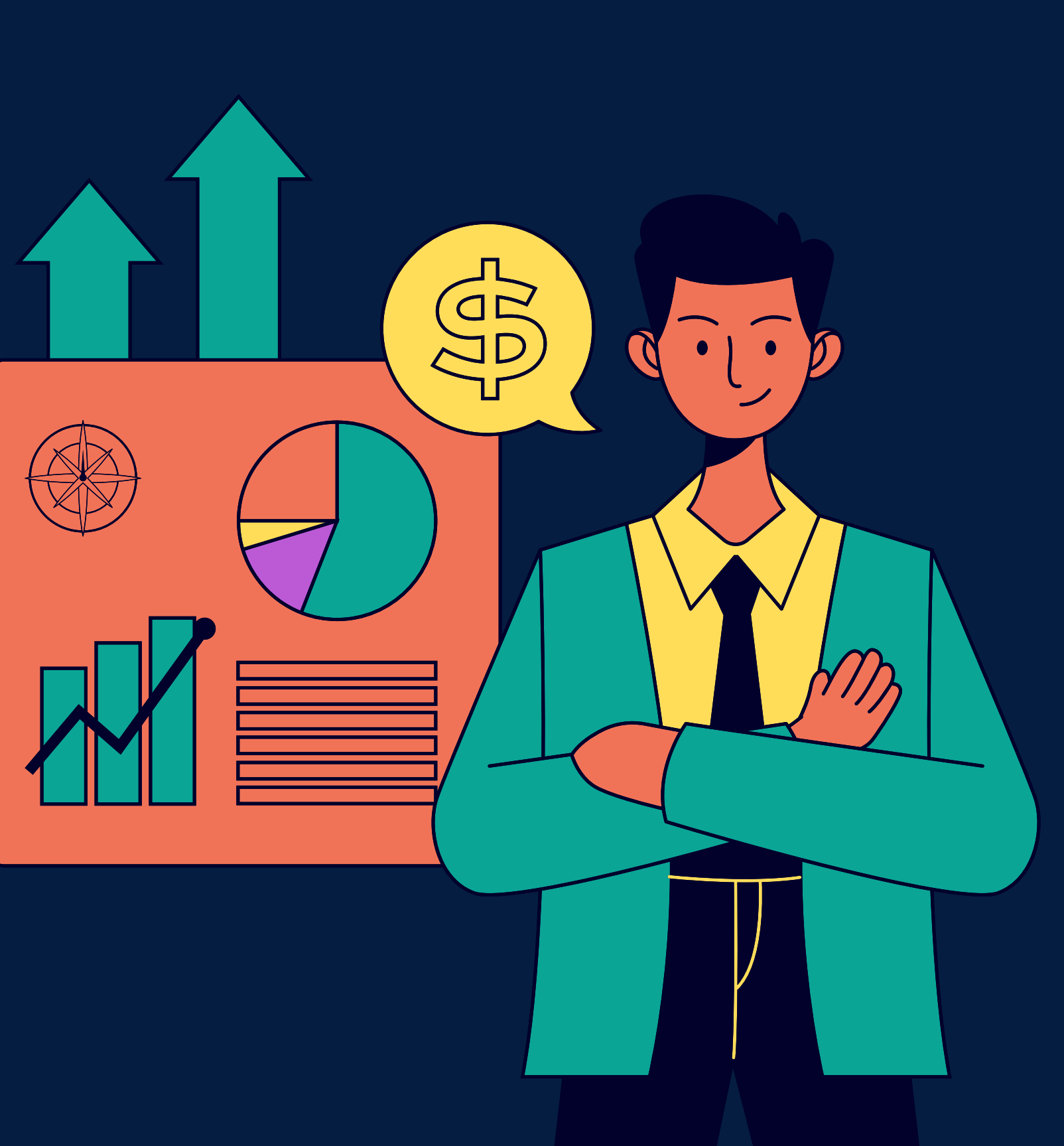